## Platform Holdings - Performance

Last Modified on 23/04/2024 12:25 pm BST

This article is a continuation of Platform Holdings - Withdrawals

The Performance tab lists all valuations done (manual or through electronic valuations) against the holding.

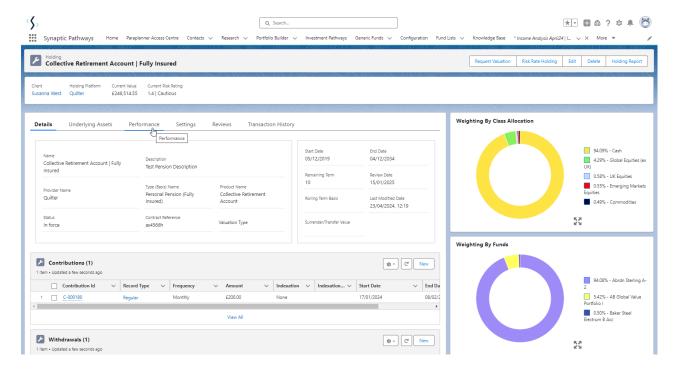

For more information on the valuation, click into the **Performance Id:** 

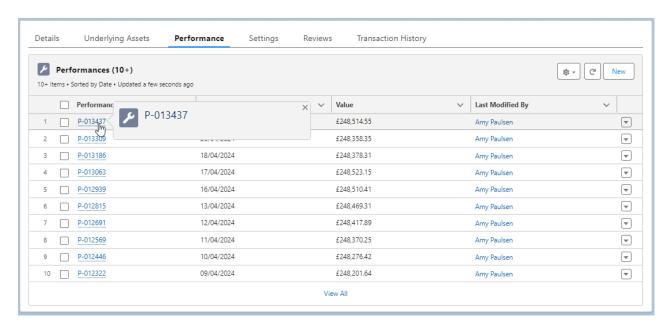

The performance record will include the Value, Modified Date, Date Created and Type:

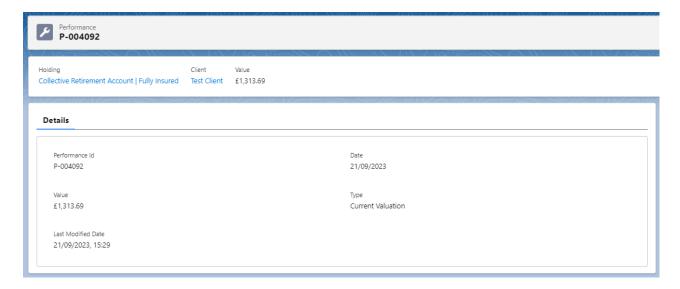

Performance records can be created manually through the **New** button

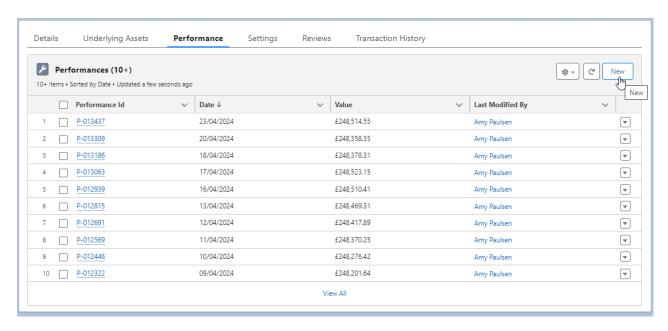

Set a Date and Value

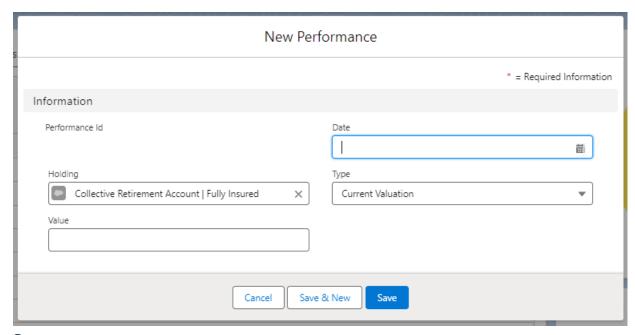

## Save

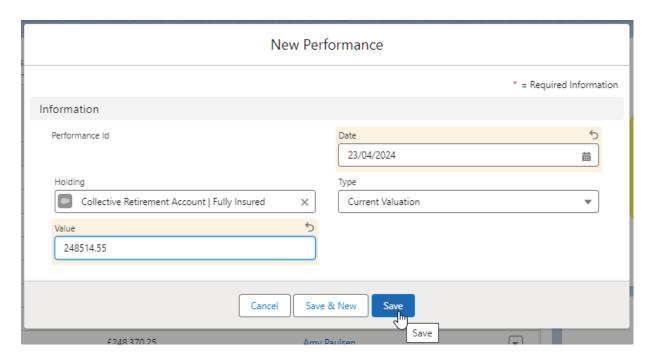

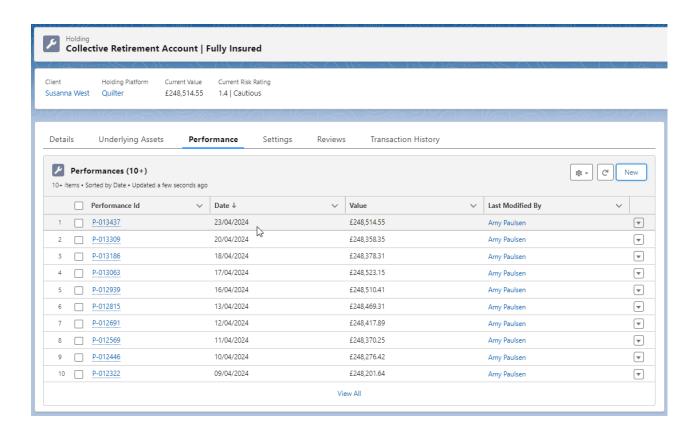